## **Power calculation where power = .991**

 $Z_{\beta} = Z_{\alpha} - \sqrt{N} d$ To compute power we can use the formula

[\[Click here](http://www.wise.cgu.edu/downloads/Computation%20of%20Power%20120521.pdf) for an explanation of how this power formula is derived.]

The current example has the following values:

Alpha error = .05 one-tailed, so  $Z_{\alpha}$  = 1.645 The sample size is 25, so  $N = 25$ The effect size  $d = (580 - 500) / 100 = 80 / 100 = .800$ 

Using the formula

 $Z_{\beta} = 1.645 - 5.00 (0.800) = 1.645 - 4.000 = -2.355.$ 

 $Z_{\beta} = Z_{\alpha} - \sqrt{N} d$ 

We will reject the null hypothesis if we observe a score greater than the critical value **c** on the blue null sampling distribution, defined by  $Z_{\alpha} = 1.645$ .  $Z_{\beta} = -2.355$  corresponds to the Z score for the critical value **c** on the red/pink (alternate hypothesis) sampling distribution. We can use the [WISE p-z converter](http://wise.cgu.edu/sdmmod/pz_applet.asp) or a Z table to find that the probability of observing a Z score greater than -2.355 is .991. This is the probability of rejecting the null hypothesis if the alternate hypothesis is true, i.e., the power of the test in this scenario.

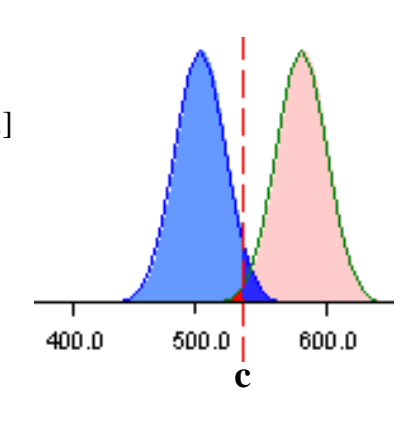

## **WISE**  $p$ -z Converter

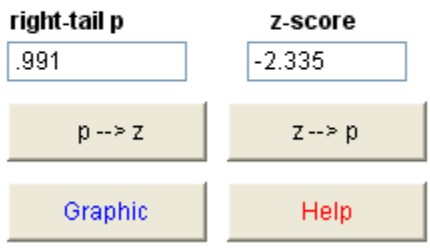